# *illumina*

# Bovine LD

Product Information

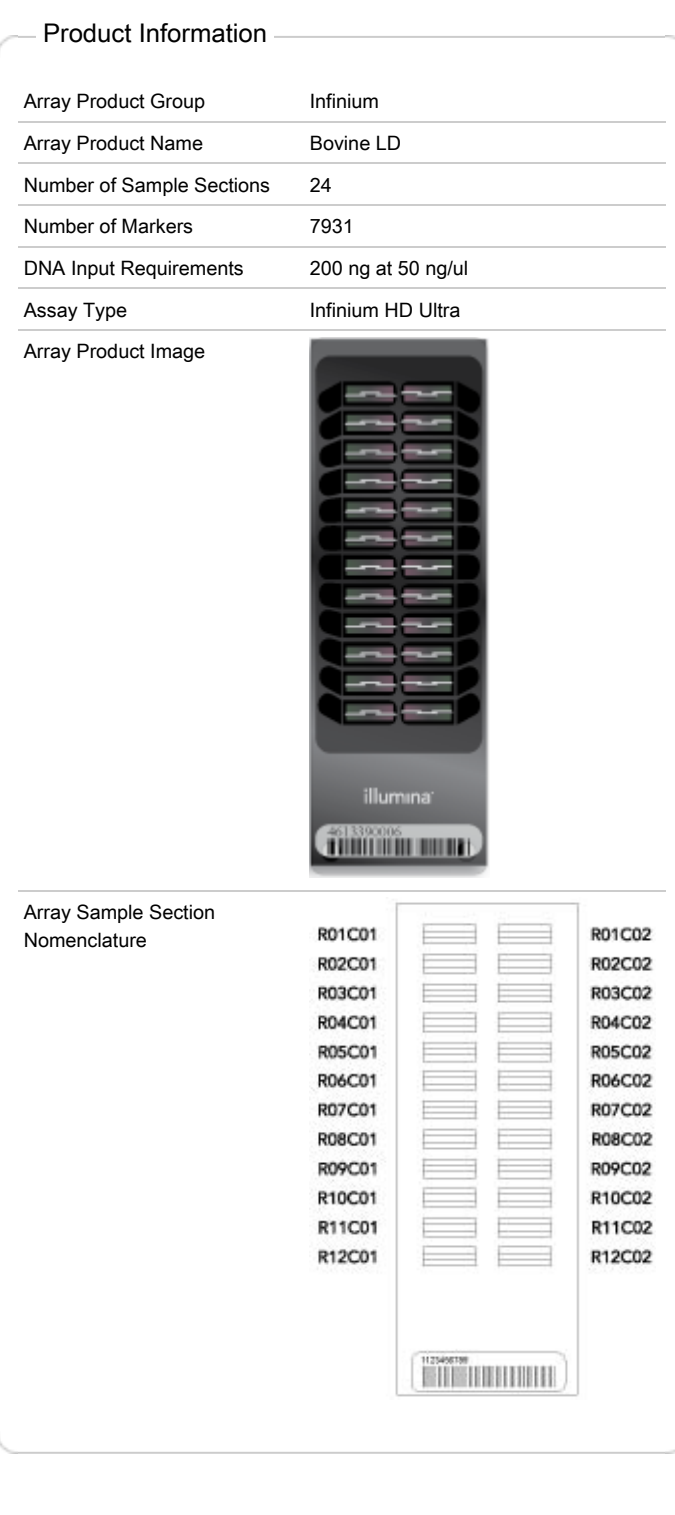

## Automated Processing Robot Process MSA3 Robot Code Version 5.2 Tip Guide Catalog Number SE-104-1009 Robot Tip Guide D Fiele(E) T  $\blacksquare$ ᡞ т  $\overline{\mathbf{u}}$  $\bullet$ F  $\overline{\bullet}$ D  $\overline{\bullet}$ **THE REAL PROPERTY OF STATE** illumina<sup>®</sup> TeFlow Components 001101010101

**Standard Chamber Assembly** 

## Assay Documentation

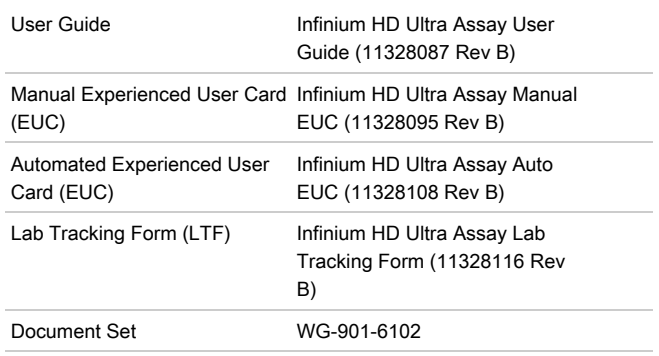

PDFs of these documents can be downloaded from the Illumina website. Go to <http://www.illumina.com/documentation>. From the Category dropdown list, select Assays; from the Subcategory dropdown list, select Infinium DNA Analysis Assay. When you click on a document name, you will be asked to log in to iCom. After you log in, you can view or save the PDF.

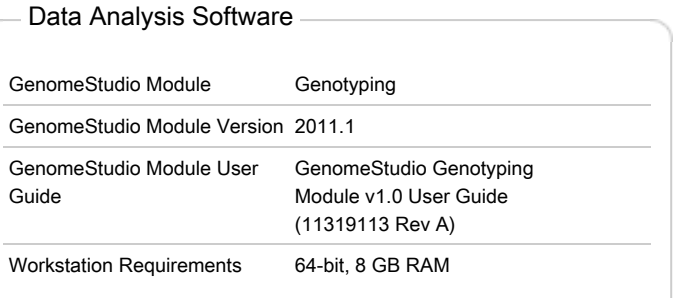

## **HiScanSQ**

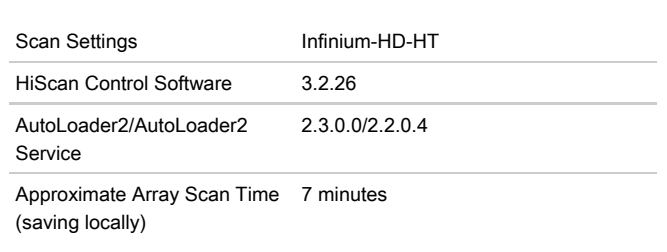

#### iScan

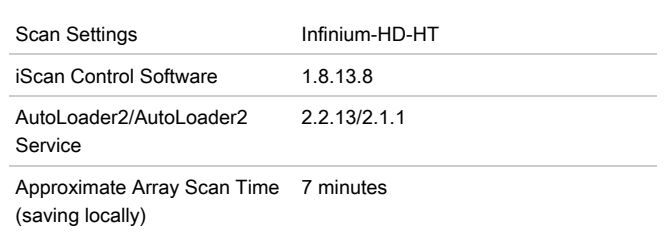

#### BeadArray Reader

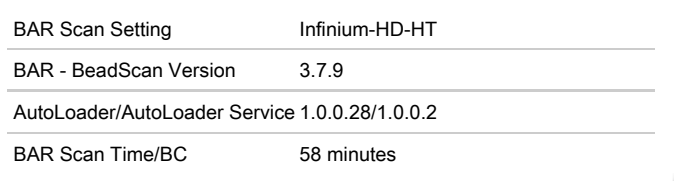

#### Illumina LIMS

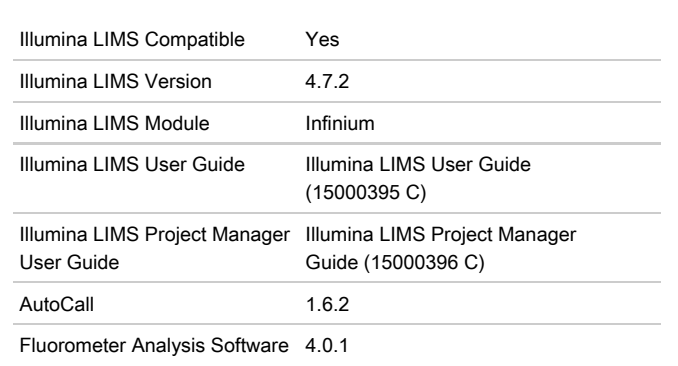

Illumina, Inc. 9885 Towne Centre Drive, San Diego, CA 92121 USA 1.800.809.4566 toll-free 1.858.202.4566 tel techsupport@illumina.com [illumina.com](http://www.illumina.com)

FOR RESEARCH USE ONLY

© 2015 Illumina, Inc. All rights reserved.

Illumina, illuminaDx, BeadArray, BeadXpress, cBot, CSPro, DASL, Eco, Genetic Energy, GAIIx, Genome Analyzer, GenomeStudio, GoldenGate, HiScan, HiSeq, Infinium, iSelect, MiSeq, Nextera, Sentrix, Solexa, TruSeq, VeraCode, the pumpkin orange color, and the Genetic Energy streaming bases design are trademarks or registered trademarks of Illumina, Inc. All other brands and names contained herein are the property of their respective owners. Current as of 3/24/2015

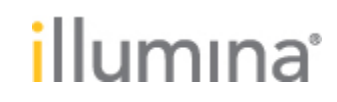